## **Inhaltsverzeichnis**

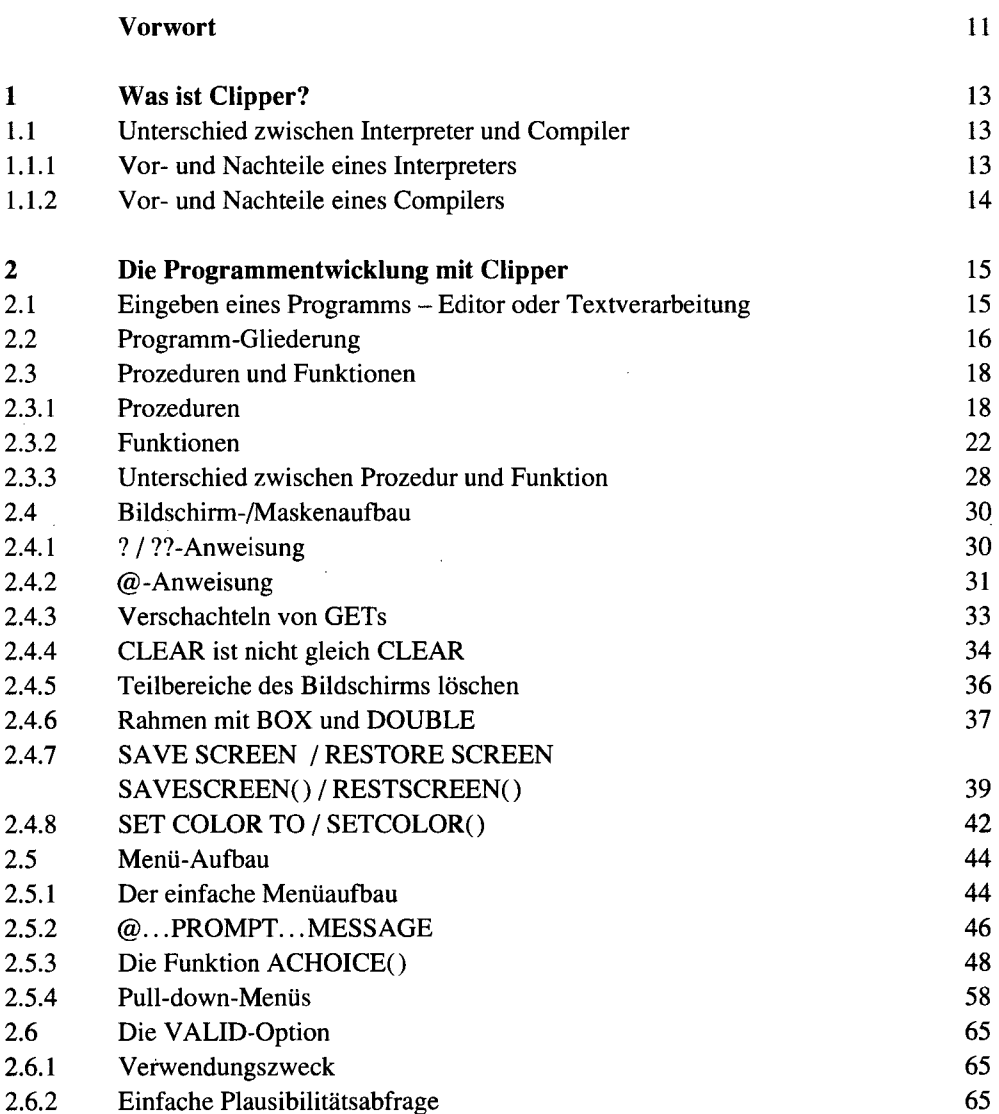

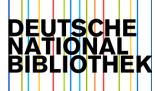

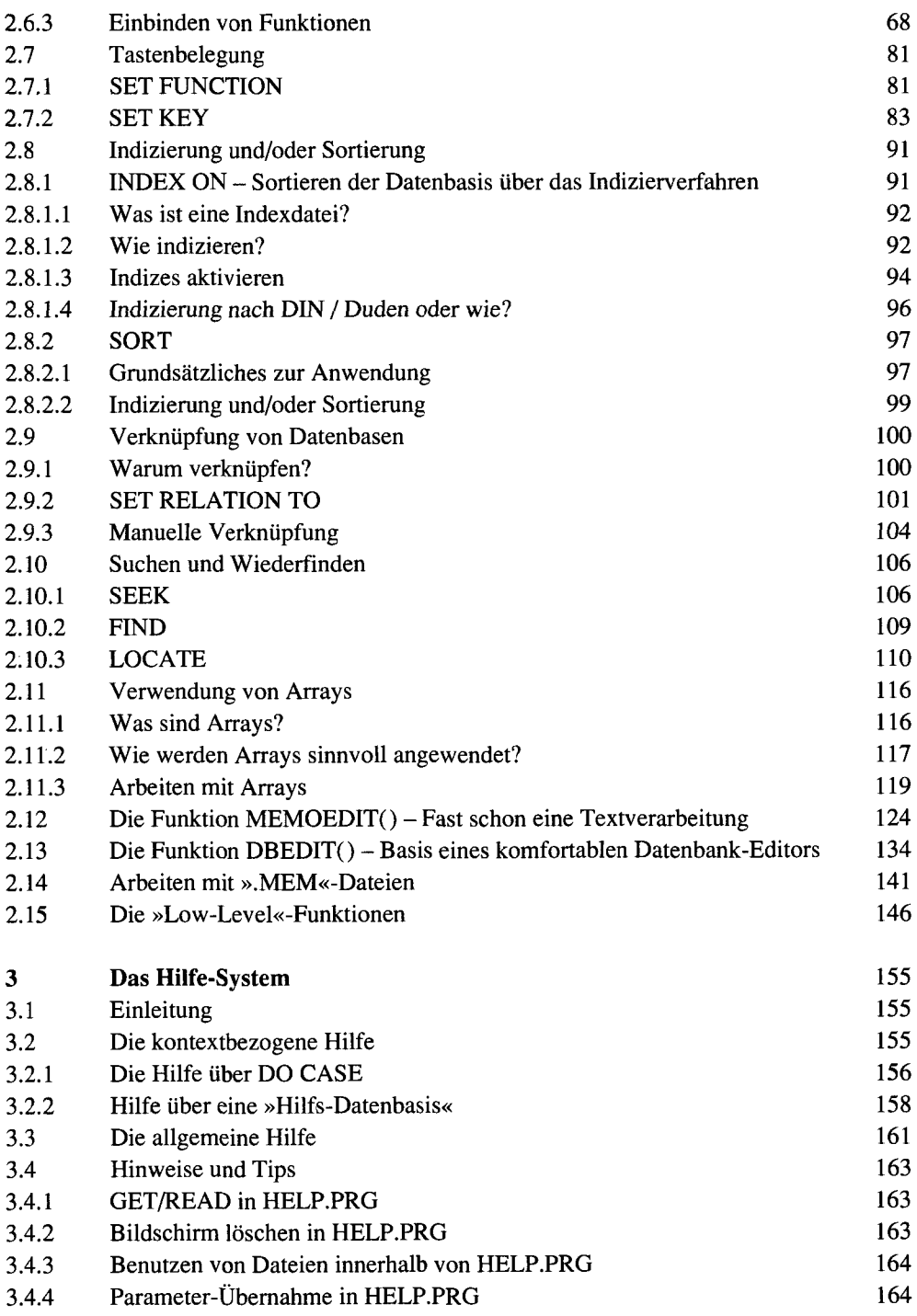

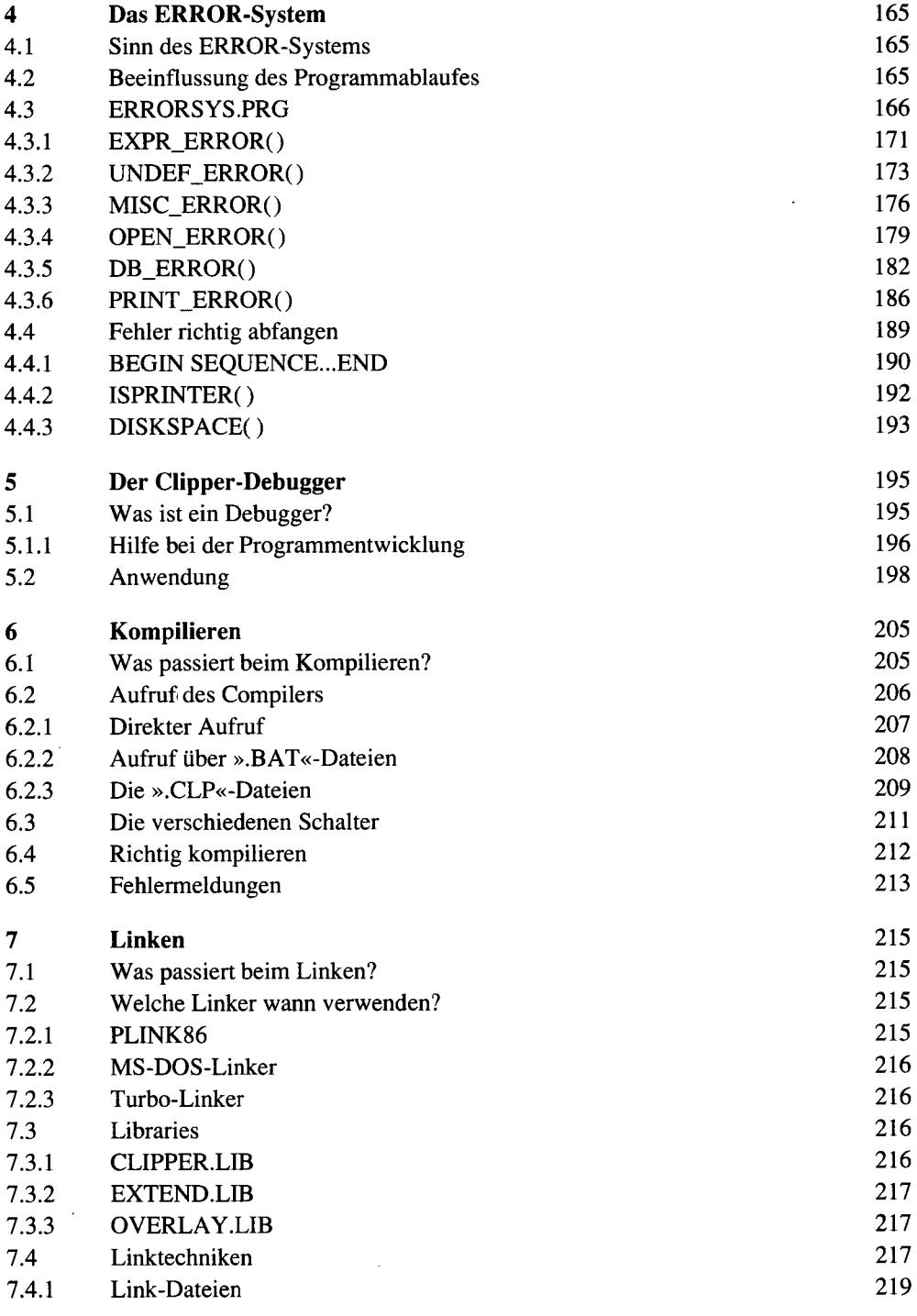

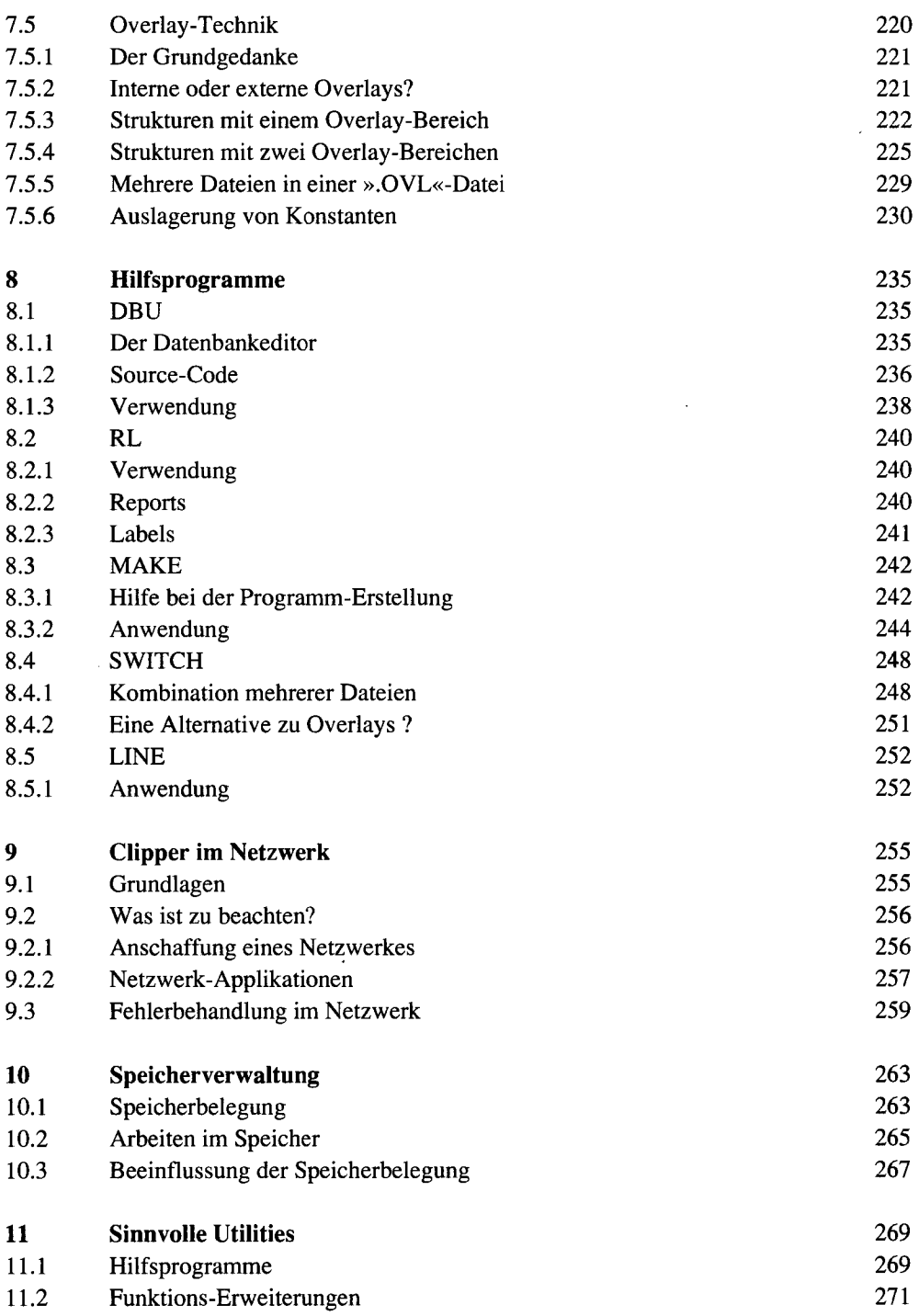

 $\cdot$ 

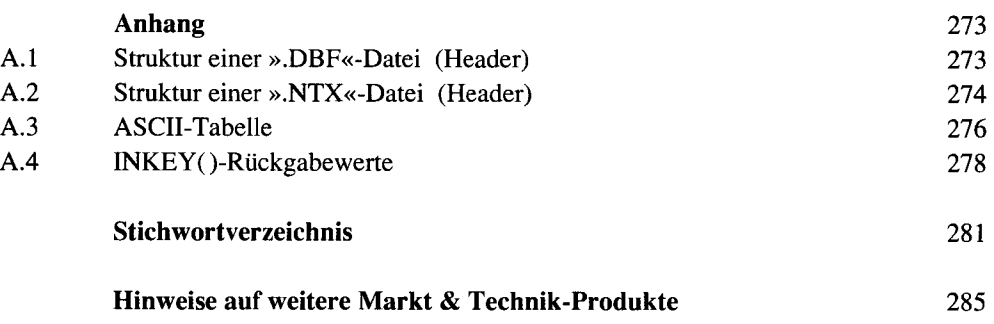

 $\cdot$